## Package 'rgenius'

May 11, 2020

Type Package Date 2020-05-02 Title Get 'Genius' API Lyrics Version 0.1.0 Author Alberto Almuiña <albertogonzalezalmuinha@gmail.com> Maintainer Alberto Almuiña <albertogonzalezalmuinha@gmail.com> Description Download the lyrics of your favorite songs in text and table formats. Also search for related songs or song information. More information: <https://docs.genius.com/>. URL <https://github.com/AlbertoAlmuinha/rgenius> BugReports <https://github.com/AlbertoAlmuinha/rgenius/issues> Imports dplyr, purrr, stringr, httr, rvest, foreach, tibble, parallel, doParallel License GPL-3 Encoding UTF-8 LazyData true RoxygenNote 6.1.1 NeedsCompilation no

Repository CRAN Date/Publication 2020-05-11 15:10:02 UTC

## R topics documented:

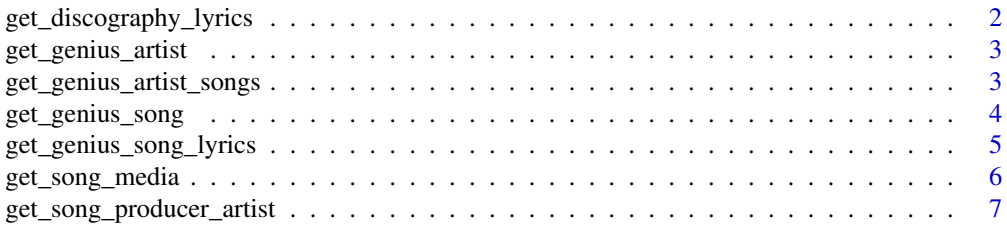

<span id="page-1-0"></span>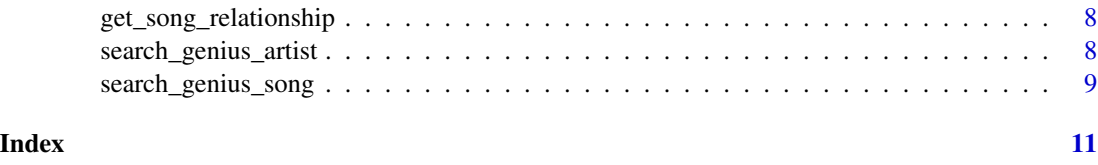

get\_discography\_lyrics

*Get Discography Lyrics*

#### Description

This function gets the lyrics of the desired song.

## Usage

```
get_discography_lyrics(artist_id, cores = detectCores(),
  access_token = Sys.getenv("GENIUS_API_TOKEN"))
```
## Arguments

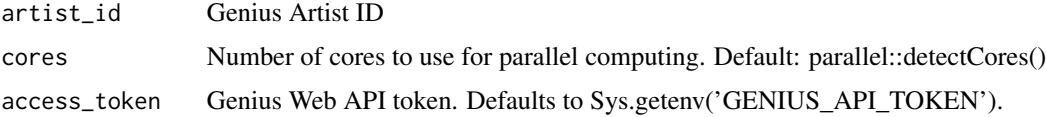

#### Details

To use this function, you need to first use 'search\_genius\_artist' to get the artist ID. This function uses parallel processing to increase performance. Use the different cores of your device to achieve this, so there may be noticeable differences in performance depending on the device.

## Value

Returns a named list containing all the lyrics of the artist's songs.

## Author(s)

Alberto Almuiña

## Examples

```
## Not run:
get_discography_lyrics('343657', cores = 2)
## End(Not run)
```
<span id="page-2-0"></span>get\_genius\_artist *Get Artist*

## Description

This function gets 'genius' artist information

## Usage

```
get_genius_artist(artist_id,
  access_token = Sys.getenv("GENIUS_API_TOKEN"))
```
#### Arguments

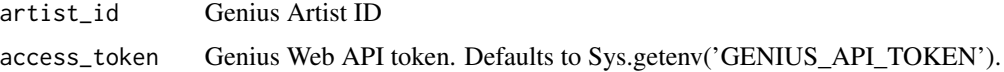

## Details

To use this function, you need to first use 'search\_genius\_artist' to get the artist ID.

#### Value

Returns a data frame with the artist's information

## Author(s)

Alberto Almuiña

## Examples

```
## Not run:
get_genius_artist('343657')
```
## End(Not run)

get\_genius\_artist\_songs

*Get Artist Songs*

## Description

This function gets all the songs of the artist in genius.

#### <span id="page-3-0"></span>Usage

```
get_genius_artist_songs(artist_id,
  access_token = Sys.getenv("GENIUS_API_TOKEN"))
```
#### Arguments

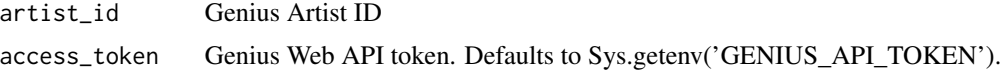

## Details

To use this function, you need to first use 'search\_genius\_artist' to get the artist ID.

## Value

Returns a data frame with the artist's songs information

#### Author(s)

Alberto Almuiña

## Examples

```
## Not run:
get_genius_artist_songs('343657')
```
## End(Not run)

get\_genius\_song *Get Song*

#### Description

This function gets 'genius' song information

## Usage

```
get_genius_song(song_id, access_token = Sys.getenv("GENIUS_API_TOKEN"))
```
#### Arguments

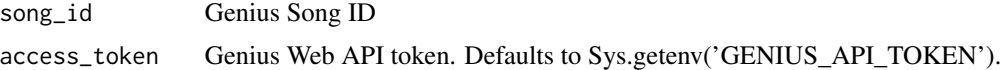

## Details

To use this function, you need to first use 'search\_genius\_song' to get the song ID.

## <span id="page-4-0"></span>Value

Returns a data frame with the song's information

## Author(s)

Alberto Almuiña

## Examples

```
## Not run:
get_genius_song('3440889')
```
## End(Not run)

get\_genius\_song\_lyrics

*Get Song Lyrics*

## Description

This function gets the lyrics of the desired song.

## Usage

```
get_genius_song_lyrics(song_id, output = "tibble", url = NULL,
  access_token = Sys.getenv("GENIUS_API_TOKEN"))
```
#### Arguments

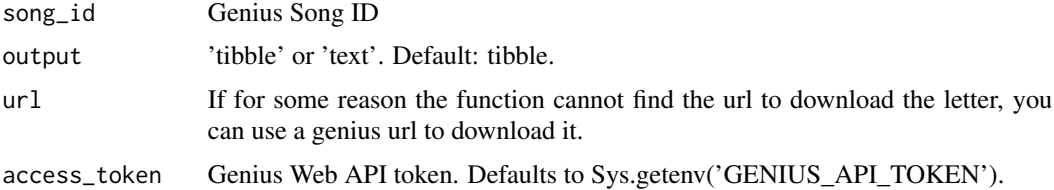

#### Details

To use this function, you need to first use 'search\_genius\_song' to get the song ID.

## Value

Returns a tibble or a character vector with the lyrics

## Author(s)

Alberto Almuiña

## Examples

```
## Not run:
get_genius_song_lyrics('55882', output = 'text')
## End(Not run)
```
get\_song\_media *Get Song Media*

## Description

This function gets 'genius' media information

#### Usage

get\_song\_media(song\_id, access\_token = Sys.getenv("GENIUS\_API\_TOKEN"))

#### Arguments

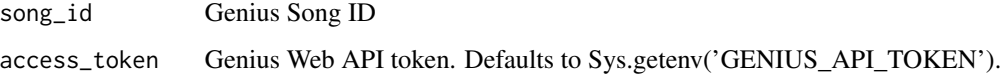

## Details

To use this function, you need to first use 'search\_genius\_song' to get the song ID. This function returns the provider (YouTube, Spotify ..), the type (audio, video) and a link for the content.

## Value

Returns a tibble with the media's information

#### Author(s)

Alberto Almuiña

## Examples

```
## Not run:
get_song_media('55882')
```
## End(Not run)

<span id="page-5-0"></span>

<span id="page-6-0"></span>get\_song\_producer\_artist

*Get Song Producer*

## Description

This function gets song producer information

## Usage

```
get_song_producer_artist(song_id,
  access_token = Sys.getenv("GENIUS_API_TOKEN"))
```
## Arguments

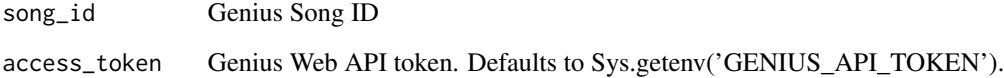

#### Details

To use this function, you need to first use 'search\_genius\_song' to get the song ID. This function returns the producer name and links to their genius profiles and images.

## Value

Returns a tibble with the producer's information

#### Author(s)

Alberto Almuiña

## Examples

```
## Not run:
get_song_producer_artist('55882')
```
## End(Not run)

<span id="page-7-0"></span>get\_song\_relationship *Get Song Relationship*

## Description

This function fetches songs related to the wanted one.

## Usage

```
get_song_relationship(song_id,
  access_token = Sys.getenv("GENIUS_API_TOKEN"))
```
## Arguments

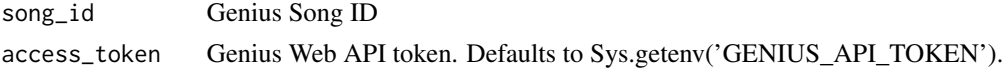

## Details

To use this function, you need to first use 'search\_genius\_song' to get the song ID.

#### Value

Returns a tibble with related song's information

## Author(s)

Alberto Almuiña

## Examples

```
## Not run:
get_song_relationship('55882')
```
## End(Not run)

search\_genius\_artist *Search Artist*

## Description

This function searches 'genius' artists by name

#### Usage

```
search_genius_artist(artist_name,
 access_token = Sys.getenv("GENIUS_API_TOKEN"))
```
#### <span id="page-8-0"></span>Arguments

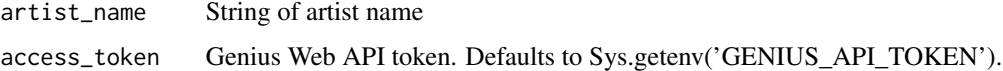

#### Details

All Genius API endpoints require an artist or song ID. The 'search\_' functions in this package try to search for the desired artists/songs to obtain their Genius ID and to use them later.

#### Value

Returns a data frame with the artist's information

#### Author(s)

Alberto Almuiña

## Examples

```
## Not run:
search_genius_artist('Arctic Monkeys')
```
## End(Not run)

search\_genius\_song *Search Song*

## Description

This function searches 'genius' songs by name

#### Usage

```
search_genius_song(song_name,
 access_token = Sys.getenv("GENIUS_API_TOKEN"))
```
#### Arguments

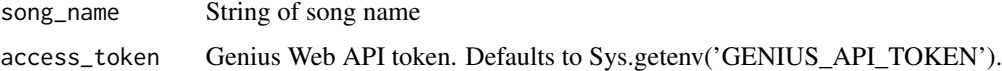

## Details

All Genius API endpoints require an artist or song ID. The 'search\_' functions in this package try to search for the desired artists/songs to obtain their Genius ID and to use them later.

## Value

Returns a data frame with the song's information

## Author(s)

Alberto Almuiña

## Examples

## Not run: search\_genius\_song('Paradise')

## End(Not run)

# <span id="page-10-0"></span>Index

get\_discography\_lyrics, [2](#page-1-0) get\_genius\_artist, [3](#page-2-0) get\_genius\_artist\_songs, [3](#page-2-0) get\_genius\_song, [4](#page-3-0) get\_genius\_song\_lyrics, [5](#page-4-0) get\_song\_media, [6](#page-5-0) get\_song\_producer\_artist, [7](#page-6-0) get\_song\_relationship, [8](#page-7-0)

search\_genius\_artist, [8](#page-7-0) search\_genius\_song, [9](#page-8-0)